**Oblox** 

# **Test server configuration Test server for cellular data modules**

**Application Note**

## **Abstract**

This document describes how to test TCP and UDP connections with an IP based test server operated by u-blox.

**[www.u-blox.com](http://www.u-blox.com/)**

UBX-14005690 - R02

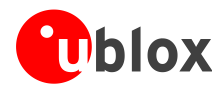

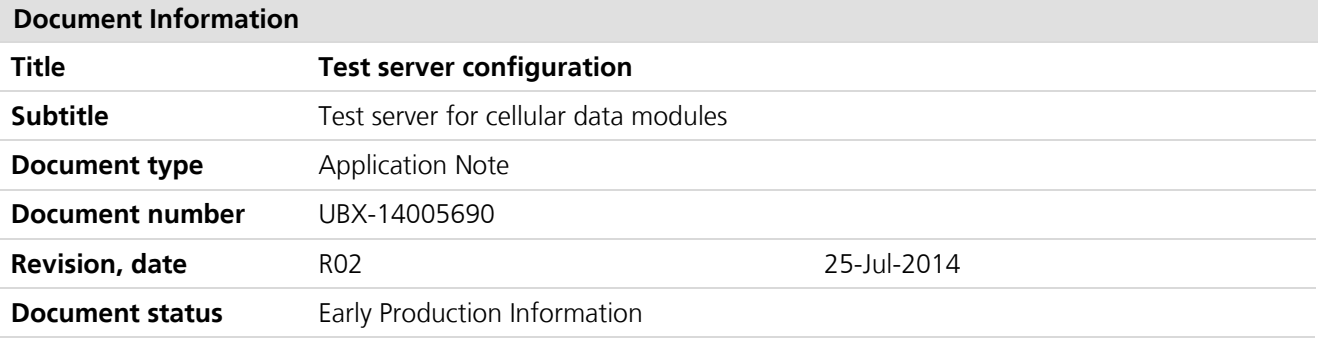

#### **Document status explanation**

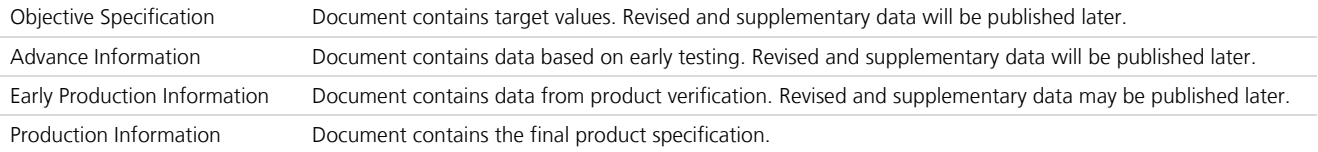

### **This document applies to the following products:**

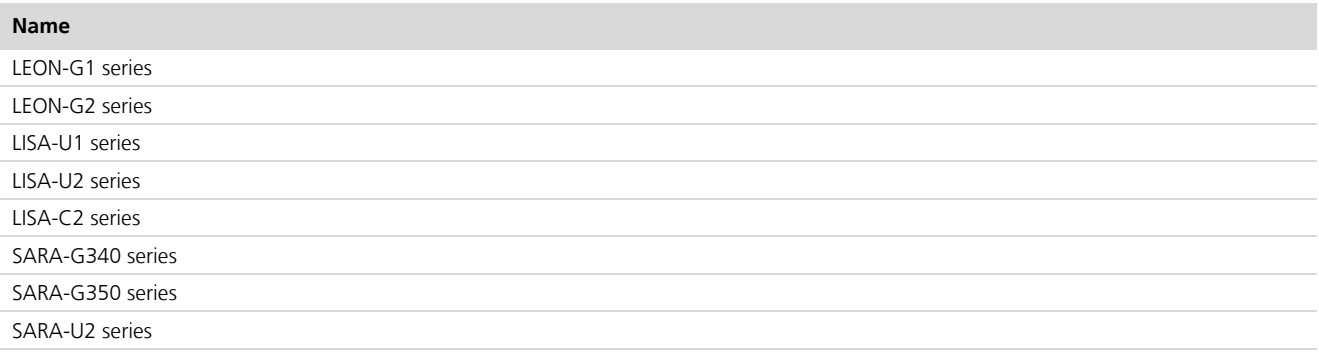

u-blox reserves all rights to this document and the information contained herein. Products, names, logos and designs described herein may in whole or in part be subject to intellectual property rights. Reproduction, use, modification or disclosure to third parties of this document or any part thereof without the express permission of u-blox is strictly prohibited.

The information contained herein is provided "as is" and u-blox assumes no liability for the use of the information. No warranty, either express or implied, is given, including but not limited, with respect to the accuracy, correctness, reliability and fitness for a particular purpose of the information. This document may be revised by u-blox at any time. For most recent documents, please visit www.u-blox.com.

Copyright © 2014, u-blox AG

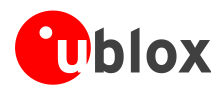

## <span id="page-2-0"></span>**Preface**

## **u-blox Technical Documentation**

As part of our commitment to customer support, u-blox maintains an extensive volume of technical documentation for our products. In addition to our product-specific technical data sheets, the following manuals are available to assist u-blox customers in product design and development.

- **AT Commands Manual**: This document provides the description of the AT commands supported by u-blox cellular modules.
- **System Integration Manual**: This document describes u-blox cellular modules from the hardware and the software point of view. It provides hardware design guidelines for the optimal integration of the cellular module in the application device and it provides information on how to set up production and final product tests on application devices integrating the cellular module.
- **Application Notes**: These documents provide guidelines and information on specific hardware and/or software topics on u-blox cellular modules. See [Related documents](#page-8-0) for a list of application notes related to your cellular module.

## **How to use this Application Note**

This application note describes how to use the GNSS interface and control functionalities and aiding clients in u-blox cellular modules.

The following symbols highlight important information within the application note:

 $\mathbb{Q}$ An index finger points out key information pertaining to module integration and performance.

**A warning symbol indicates actions that could negatively influence or damage the module.**

## **Questions**

 $\bigwedge$ 

If you have any questions about u-blox cellular modules, please:

- Read this application note and the available technical documentation carefully.
- Contact our information service on the homepage [http://www.u-blox.com.](http://www.u-blox.com/)

## **Technical Support**

### **Worldwide Web**

Our website [\(www.u-blox.com\)](http://www.u-blox.com/) is a rich pool of information. Product information and technical documents can be accessed 24h a day.

### **By E-mail**

If you have technical problems or cannot find the required information in the provided documents, contact the closest Technical Support office. To ensure that we process your request as soon as possible, use our service pool email addresses rather than personal staff email addresses. Contact details are at the end of the document.

## **Helpful Information when Contacting Technical Support**

When contacting Technical Support please have the following information ready:

- Module type (e.g. LISA-U200) and firmware version
- Module configuration
- Clear description of your question or the problem
- A short description of the application
- Your complete contact details

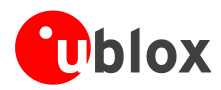

## <span id="page-3-0"></span>**Contents**

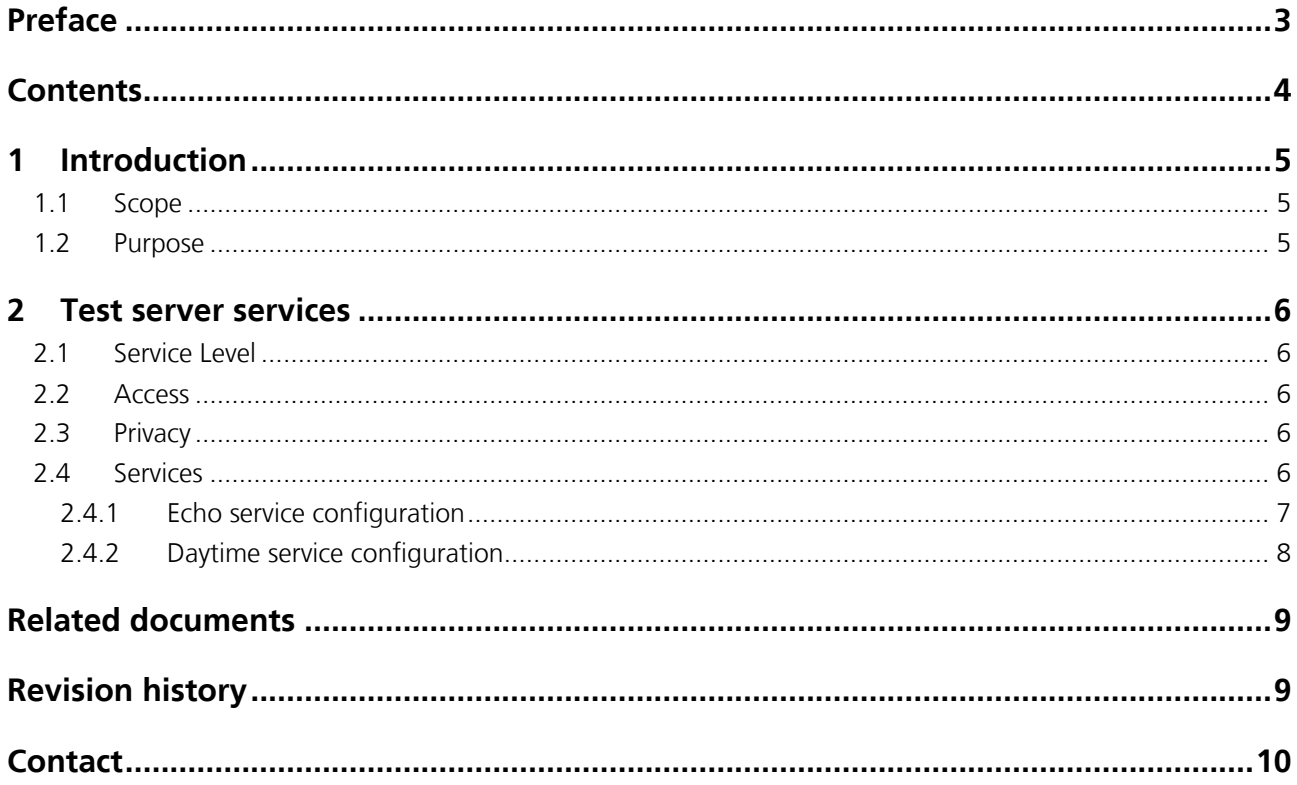

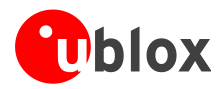

## <span id="page-4-0"></span>**1 Introduction**

## <span id="page-4-1"></span>**1.1 Scope**

This document describes an IP-based test server operated by u-blox, for testing TCP and UDP based connections.

## <span id="page-4-2"></span>**1.2 Purpose**

The purpose of the test server is to have a way to execute simple tests and operations using the TCP/IP and UDP/IP AT commands of u-blox' cellular data modules on an IPv4 network. Usually, test steps are the following:

- Set up a GPRS connection
- Create one or more sockets (UDP or TCP)
- Connect the created socket or multiple sockets
- Read / write operations on the socket (plain text)
- Close the socket

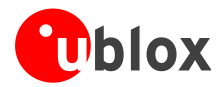

## <span id="page-5-0"></span>**2 Test server services**

## <span id="page-5-1"></span>**2.1 Service Level**

The service is operated on a "best efforts" basis. If the service is unavailable, contact support@u-blox.com.

## <span id="page-5-2"></span>**2.2 Access**

All access is anonymous. No logins, passwords or any other form of credentials need to be provided.

## <span id="page-5-3"></span>**2.3 Privacy**

u-blox reserves the right to log data that is being sent back and forth between the server and a connecting device, as well as meta information (time of connection, connecting IP number). If this is unacceptable for your purposes, please refrain from using this service.

## <span id="page-5-4"></span>**2.4 Services**

Two different services, both on UDP and TCP protocols, are available:

- $\bullet$  Echo a simple service that returns whatever is being sent to it
- Daytime a service that returns the current time at the server

The services available follow the Internet standards for echo (RFC 862) and daytime (RFC 867).

**P** The AT command sequences in the following section are given just as an example and apply to LEON-G100-08S, SARA-U270-00S products. See the *u-blox AT Commands Manual* [\[1\]](#page-8-2) for detailed commands description and product applicability.

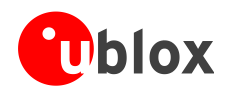

## <span id="page-6-0"></span>**2.4.1 Echo service configuration**

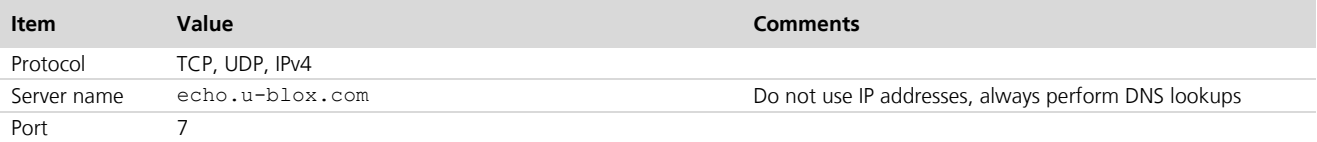

## **2.4.1.1 TCP echo service example**

**Function**: with this example it is possible to send an initial greeting message. After that, it echoes data received upon detection of a newline character

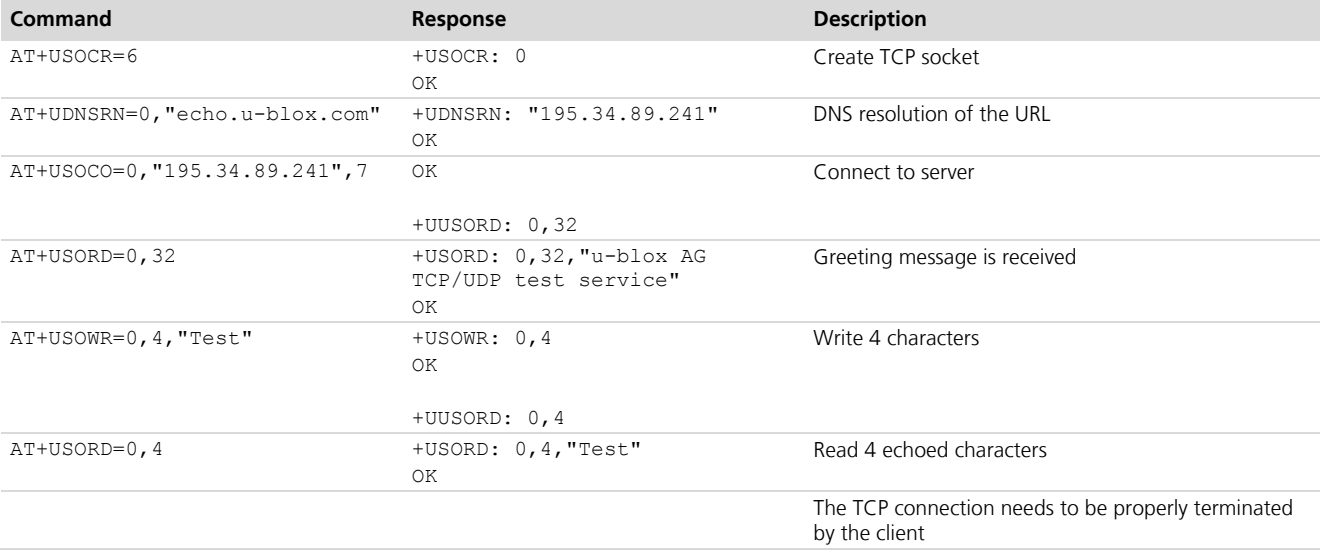

### **2.4.1.2 UDP echo service example**

**Function**: All the UDP packets received by the server will be returned to the sender

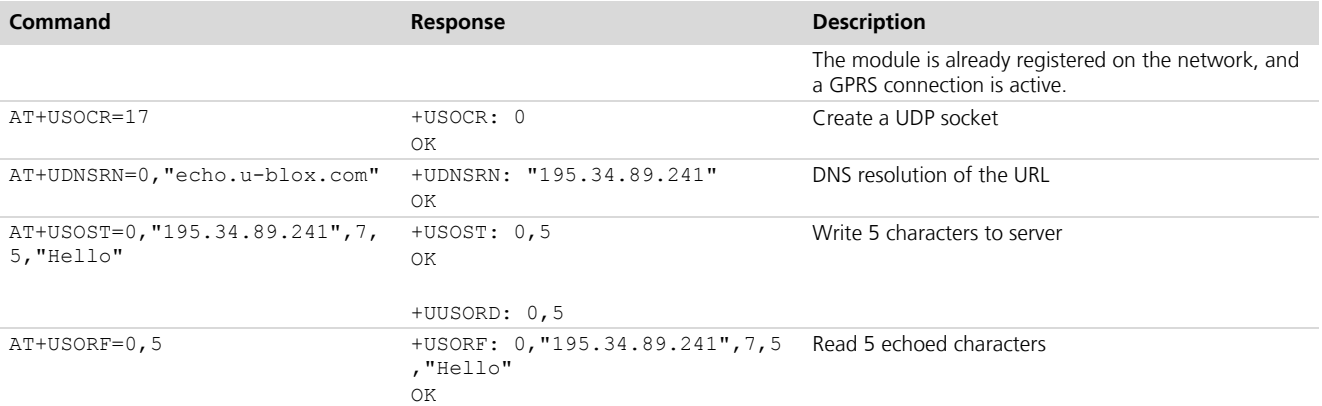

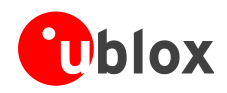

## <span id="page-7-0"></span>**2.4.2 Daytime service configuration**

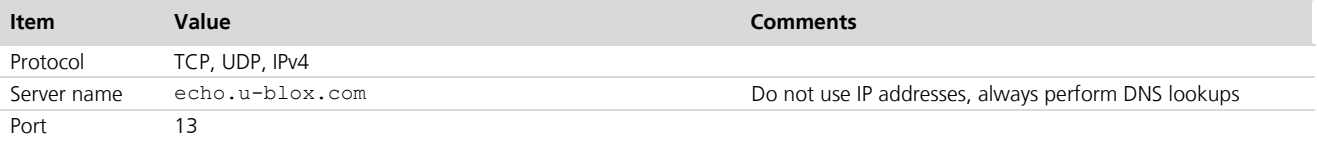

## **2.4.2.1 TCP daytime service example**

**Function**: with this example it is possible to send an initial greeting message. After that, the current local time of the server is returned (in ASCII format) and the connection is terminated by the server.

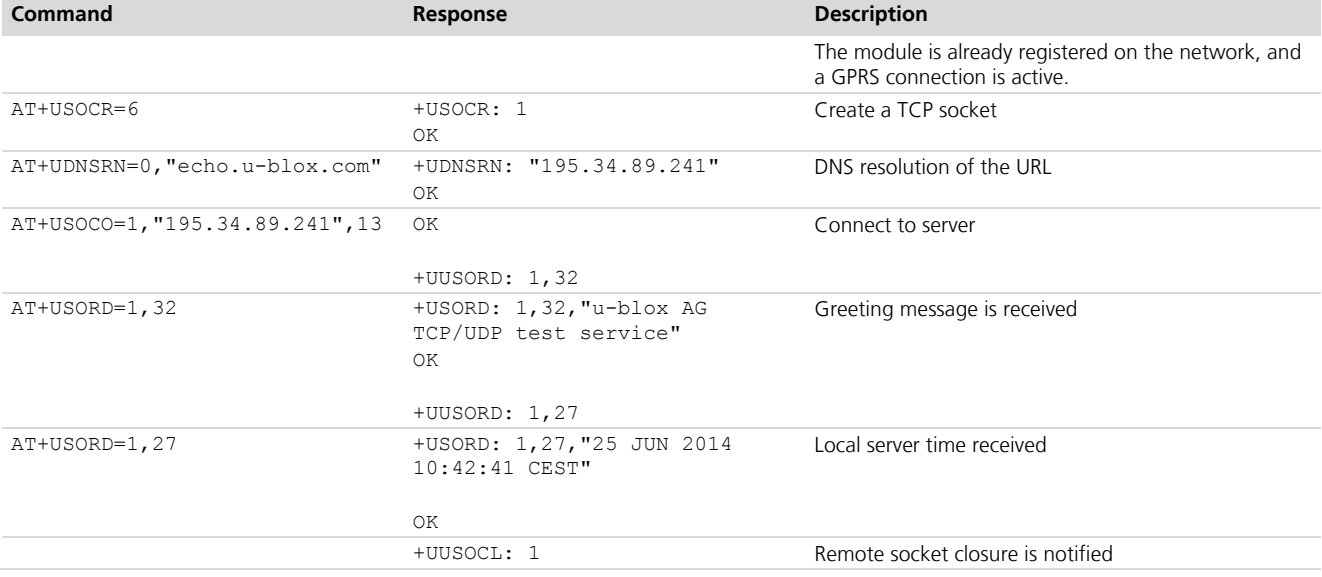

## **2.4.2.2 UDP daytime service example**

**Function**: Each receipt of a UDP packet is followed by a reply with the current local time of the server (in ASCII format).

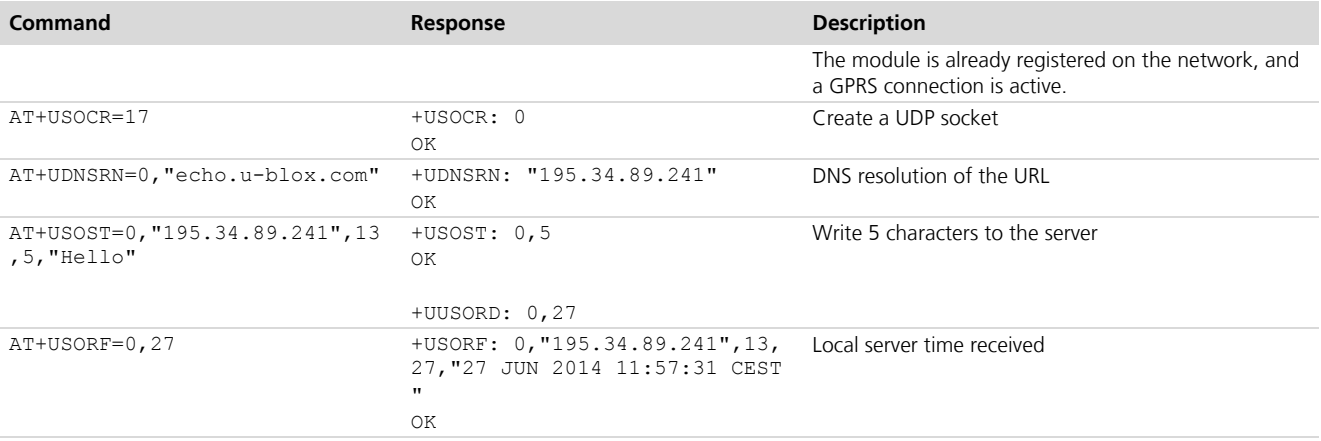

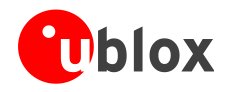

**PED** 

## <span id="page-8-0"></span>**Related documents**

<span id="page-8-2"></span>[1] u-blox AT Commands Manual, Docu No UBX-13002752

## <span id="page-8-1"></span>**Revision history**

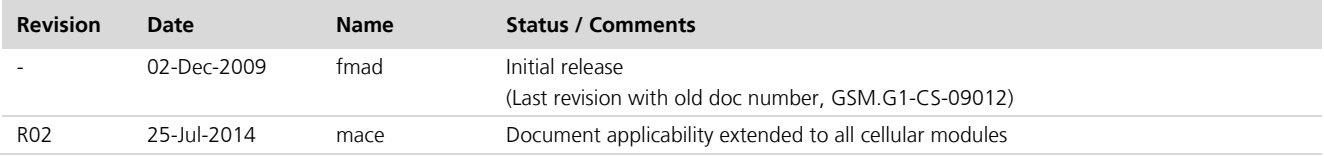

For regular updates to u-blox documentation and to receive product change notifications, register on our homepage.

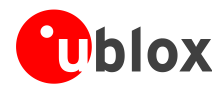

## <span id="page-9-0"></span>**Contact**

For complete contact information visit us at [www.u-blox.com](http://www.u-blox.com/)

#### **u-blox Offices**

#### **North, Central and South America**

**u-blox America, Inc.**

Phone: +1 703 483 3180<br>E-mail: info\_us@u-blox.co info\_us@u-blox.com

#### **Regional Office West Coast:**

Phone: +1 408 573 3640 E-mail: info\_us@u-blox.com

#### **Technical Support:**

Phone: +1 703 483 3185 E-mail: support\_us@u-blox.com

### **Headquarters Europe, Middle East, Africa**

**u-blox AG**  Phone: +41 44 722 74 44<br>E-mail: info@u-blox.com E-mail: info@u-blox.com Support: support@u-blox.com

#### **Asia, Australia, Pacific**

#### **u-blox Singapore Pte. Ltd.**

Phone: +65 6734 3811<br>E-mail: info\_ap@u-blox info\_ap@u-blox.com Support: support\_ap@u-blox.com

#### **Regional Office Australia:**

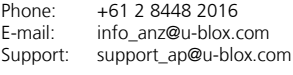

### **Regional Office China (Beijing):**

Phone: +86 10 68 133 545<br>E-mail: info cn@u-blox.com info\_cn@u-blox.com Support: support\_cn@u-blox.com

### **Regional Office China (Shenzhen):**

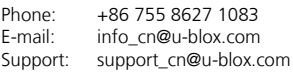

#### **Regional Office India:**

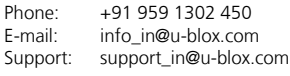

#### **Regional Office Japan:**

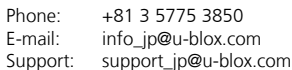

#### **Regional Office Korea:**

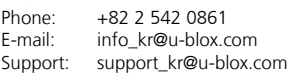

### **Regional Office Taiwan:**

Phone: +886 2 2657 1090<br>E-mail: info tw@u-blox.cor info\_tw@u-blox.com Support: support\_tw@u-blox.com